V spodnjih tabelah so za posamezen obrazec za področje vodenja Registra proračunskih uporabnikov prikazani tipi podpisnikov, ki jim je omogočen elektronski podpis obrazca.

## **1. Obrazci za vpis/izbris v/iz Regist-er/ra proračunskih uporabnikov:**

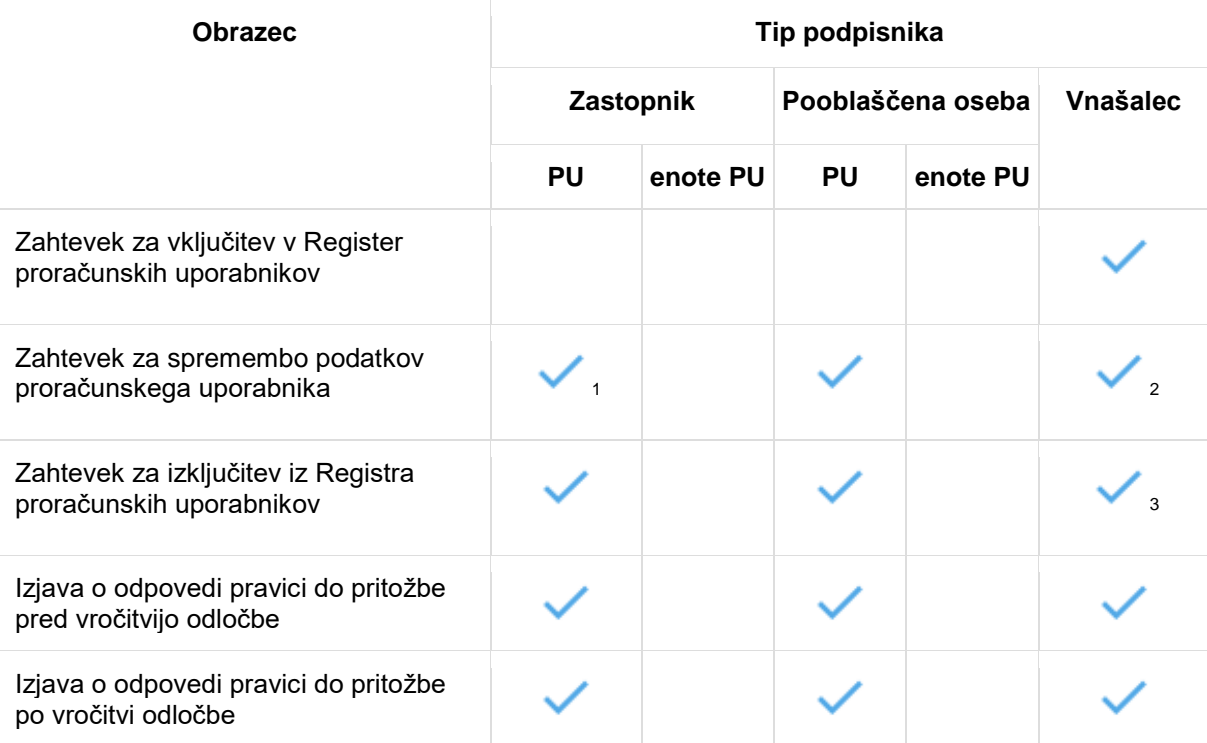

**.** 

<sup>1</sup> Pri spremembi vseh podatkov PU, z izjemo spremembe zastopnika PU.

<sup>2</sup> Samo v primeru spremembe zastopnika PU, če pri PU v Registru proračunskih uporabnikov ni evidentirane nobene pooblaščene osebe PU, ki ima pravico elektronskega podpisovanja.

<sup>3</sup> Samo v primeru, da predlagatelj zahteve za izpis iz Registra proračunskih uporabnikov ni PU.

## **2. Obrazci za odprtje/spremembo/zaprtje podračuna**

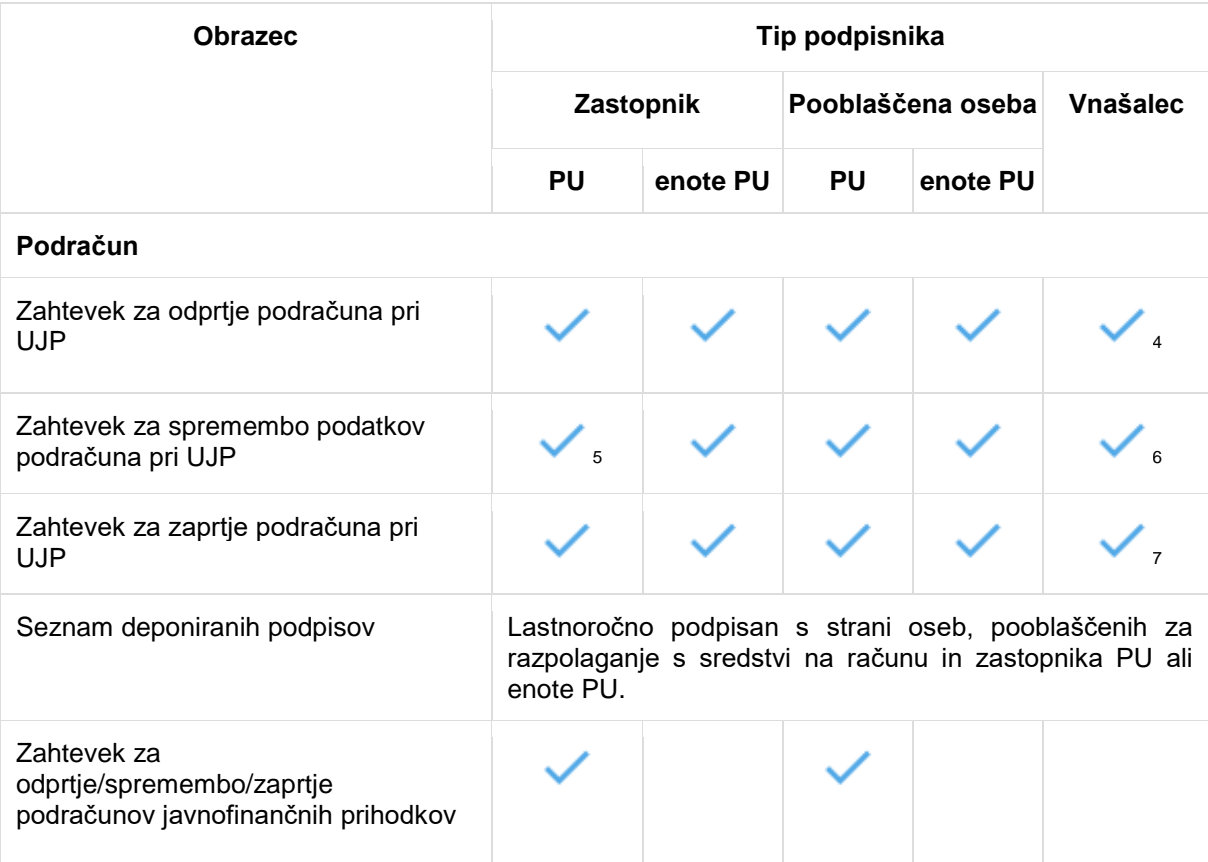

1

<sup>4</sup> Samo v primeru zahteve za odprtje podračuna novi enoti PU.

<sup>5</sup> Pri spremembi vseh podatkov podračuna, z izjemo spremembe zastopnika PU ali enote PU.

<sup>6</sup> Samo v primeru spremembe zastopnika PU ali enote PU, če pri PU ali enoti PU v Registru proračunskih uporabnikov ni evidentirane nobene pooblaščene osebe PU ali enote PU, ki ima pravico elektronskega podpisovanja.

 $\frac{1}{7}$  Samo v primeru, da predlagatelj zahteve za zaprtje podračun-a/ov ni PU ali enota PU.

## **3. Ostali obrazci**

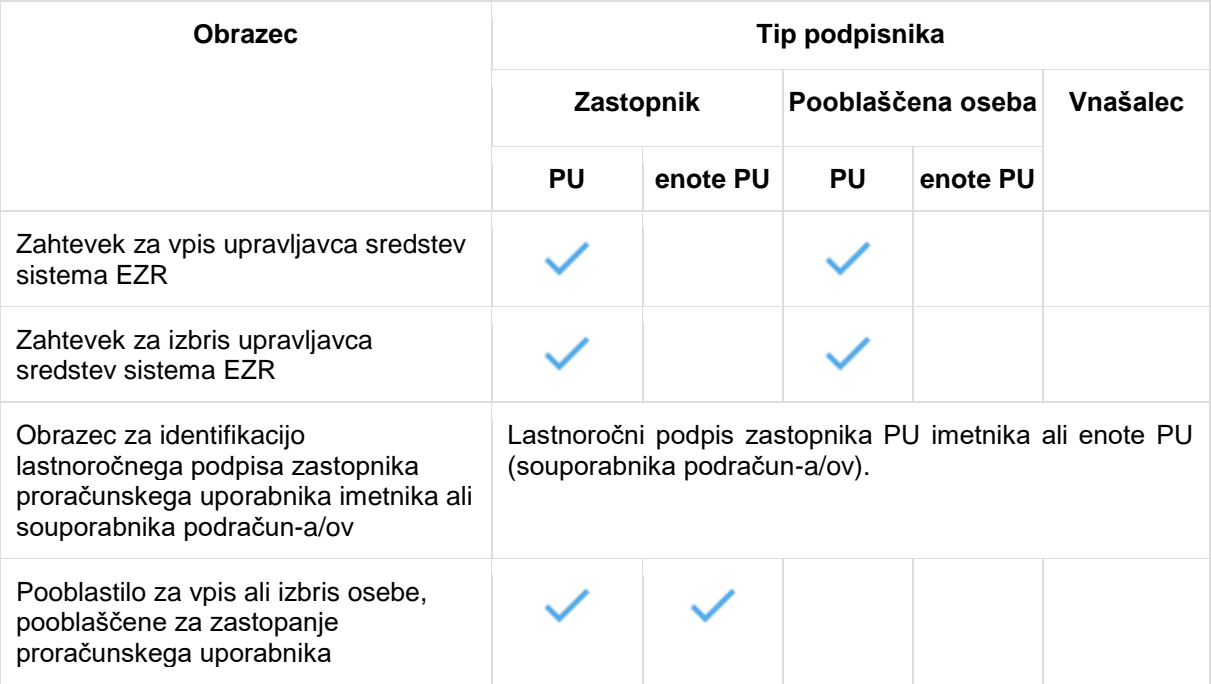

V spodnji tabeli so prikazani obrazci, pri katerih je v primeru, da je njihov predlagatelj **neposredni proračunski uporabnik (NPU)**, zahtevanih več elektronskih podpisov.

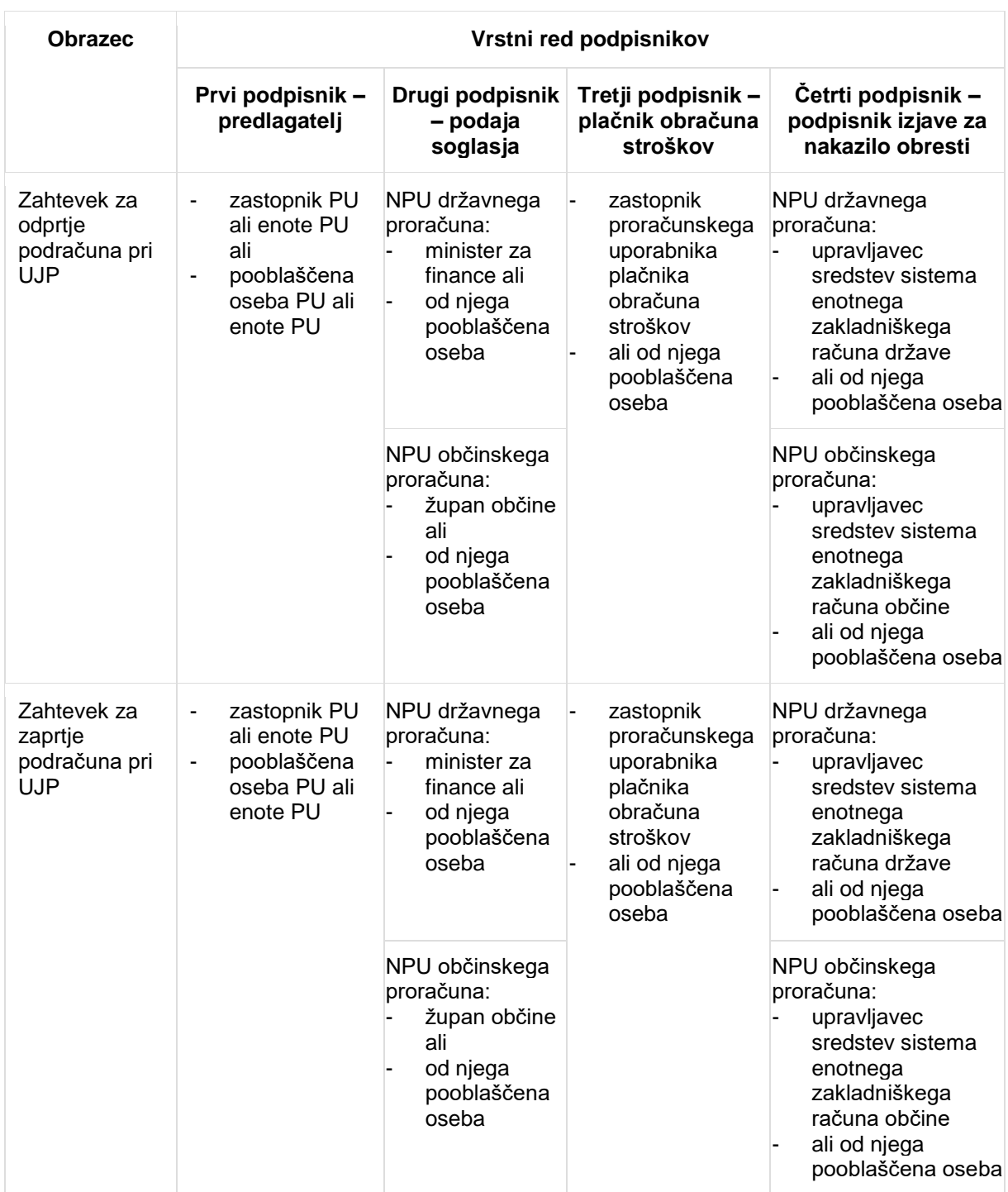

V primeru, da imate veljavno KDP in niste zastopnik PU ali enote PU ter nimate pooblastila za elektronsko podpisovanje dokumentacije v UJP, je potrebno izpolniti obrazec Pooblastilo za vpis ali izbris osebe, pooblaščene za zastopanje proračunskega uporabnika, ki ga podpiše zastopnik PU ali enote PU. Pooblastilo je lahko:

- časovno omejeno,
- časovno neomejeno in velja do preklica.